## SAP ABAP table SWFWSCBDPATHS {Callback Dialog Type and Relevant Path}

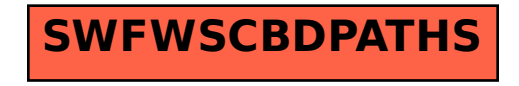